## ポジション集計 MATRIX TRADER

通貨ペアごとにポジション合計・平均約定レートが表示されます。

※初期設定では取引画面右下に表示されています。

画面を閉じた場合は、メニューバー【情報】▶【ポジション集計】をクリックすると再度表示されます。

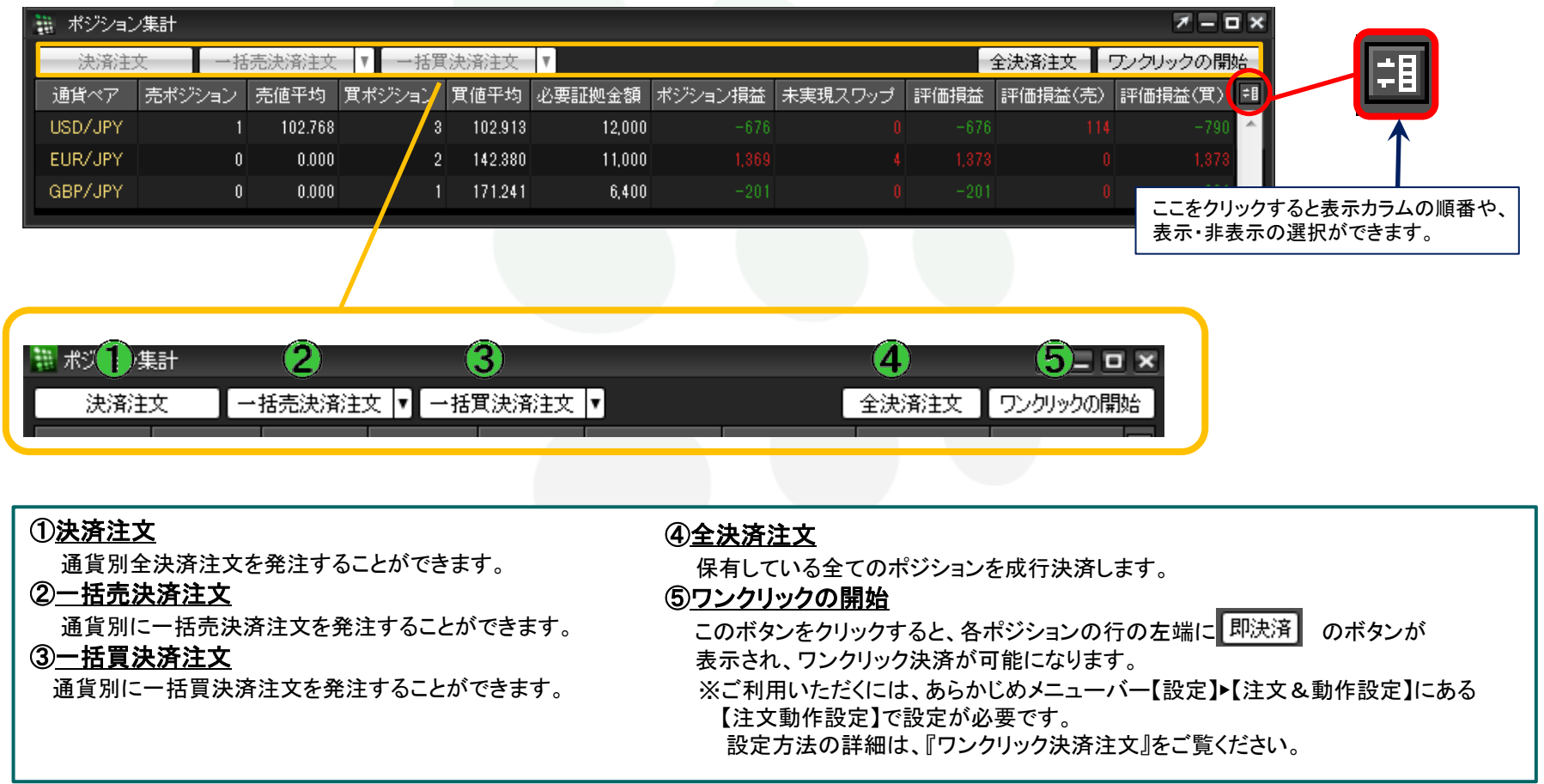

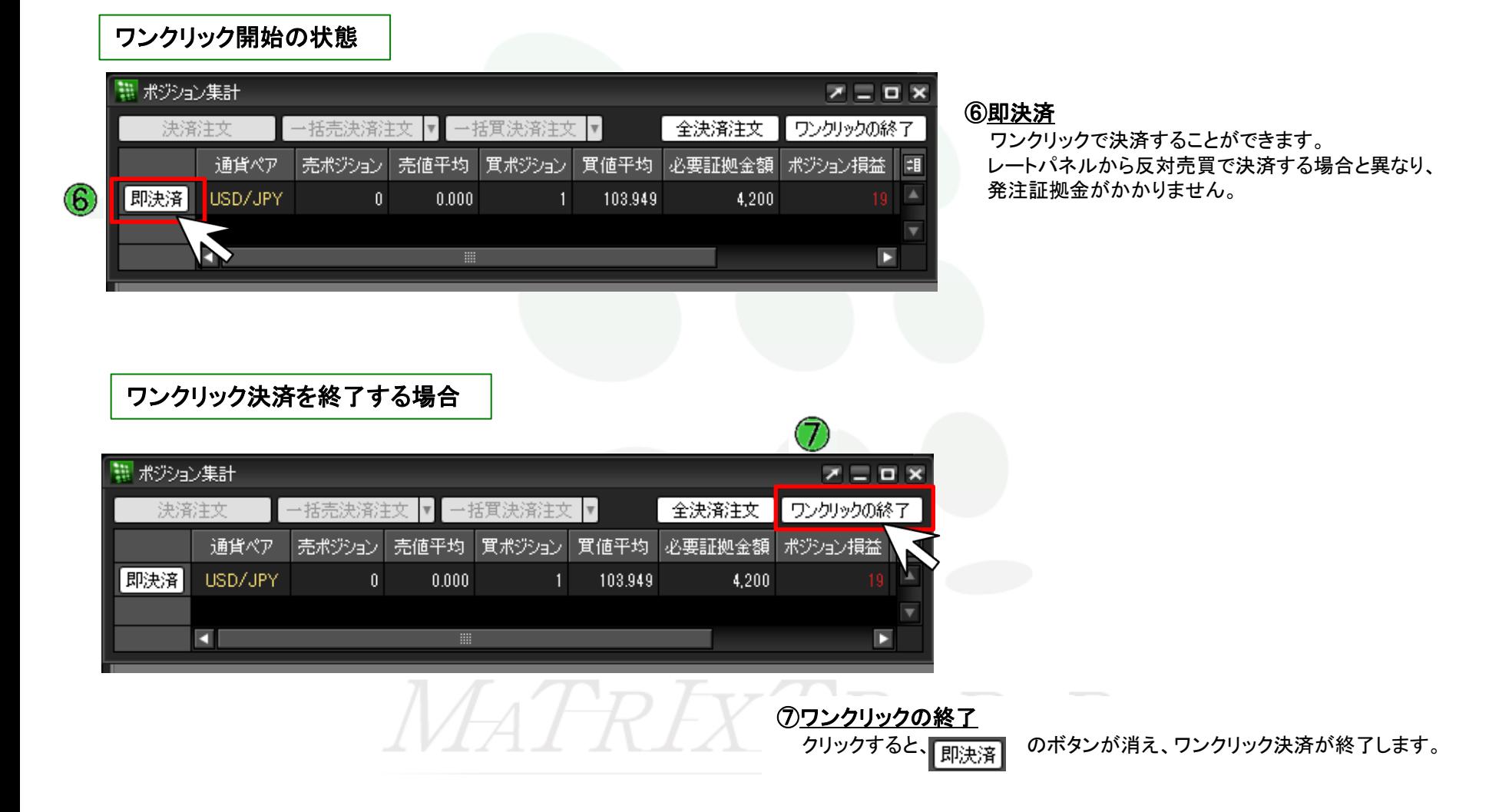